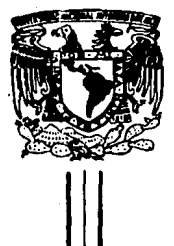

## UNIVERSIDAD NACIONAL AUTONOMA DE MEXICO

Facultad de Medicina Veterinaria y Zootecnia

Aplicación del Sistema de Costos por Procesos en una Granja Porcina asi como su comparación con el Sistema de Costos Globales.

# <sup>T</sup>E s I s

QUE PARA OBTENER EL TITULO DE: MEDICO VETERINARIO ZODTECNISTA p R E S E N T A: CECILIO ROJAS OROPEZA ASESORES: M. V. Z. Eduardo Lanfranchi Vidal

M. V. z. Francisco de la Vega V. (t)

México, D. F. 1 9 a <sup>9</sup>

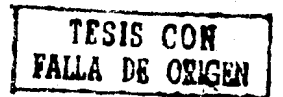

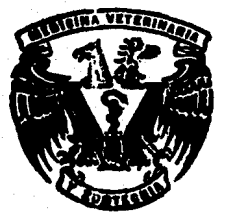

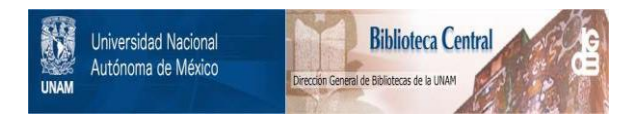

### **UNAM – Dirección General de Bibliotecas Tesis Digitales Restricciones de uso**

## **DERECHOS RESERVADOS © PROHIBIDA SU REPRODUCCIÓN TOTAL O PARCIAL**

Todo el material contenido en esta tesis está protegido por la Ley Federal del Derecho de Autor (LFDA) de los Estados Unidos Mexicanos (México).

El uso de imágenes, fragmentos de videos, y demás material que sea objeto de protección de los derechos de autor, será exclusivamente para fines educativos e informativos y deberá citar la fuente donde la obtuvo mencionando el autor o autores. Cualquier uso distinto como el lucro, reproducción, edición o modificación, será perseguido y sancionado por el respectivo titular de los Derechos de Autor.

#### INDICE

- I. RESUMEN
- II. INTRODUeCION
- III. OBJETIVOS
- IV. DESARROLLO DEL TRABAJO
- v. RESULTADOS
- VI. DISCUSION
- VII. CONCLUSIONES
- VIII. BIBLIOGRAFIA

#### RESUMEN

El objetivo fundamental de este trabajo es la aplicación del sistema de Costo por Procesos así como su comparación con el sistema de Costos Globales.

En este caso se aplicó en la Granja Experimental Porcina de la Facultad de Medicina Veterinaria y Zootecnia de la U.N.A.M.

La evaluación que se hizo fueron 15 partos del mes de septiembre de 1985 de los cuales se produjeron 140 lechones, así como 23 partos del mes de octubre del mismo affo donde se produjeron 234 lechones.

En la aplicaci6n del sistema se llevó mensualmente:

- cédula de volumen
- \*\* cédula de producci6n equivalente
- ••• cédula de aplicación de costos

La materia prima que ee tom6 como base en el estudio, fue un lech6n ai nacimiento al cual se le sac6 el Costo de Producción y a partir de la concepci6n de la cerda se acumularon 1os costos hasta el área de finalización en engorda.

Al final de lá prueba, 1os dbs sistemas arrojaron e1 mismo costo por kilogramo de cerdo producido, sin embargo el Sistema de Costos por Procesos proporciona mayor información al obtenerse el cpsto por etapa, lo que ayudaría a tener un mejor control del proceso productivo y bases más firmes para 1a toma de decisiones en ia explotación.

#### **INTRODUCCION**

Las constantes devaluaciones de la moneda en nuestro país, han sido un factor importante del alto Índice inflacionario en los Últimos afies. Los insumos que intervienen en la producción se han encarecido considerablemente trayendo como consecuencia, aumento en los costos de producción en empresas pecuarias, obligando ésto a los porcicultores a modificar las técnicas de producción, implementando sistemas económico administrativas con el propósito de disminuir loe costos y así detectar fallas que repercutan negativamente en la economía de la empresa (12,.17).

Actualmente la evaluación económico administrativa más utili zada en las explotaciones porcinas es el sistema de costos por orden o globales y muy pocas empresas que cuentan con métodos com putarizados utilizan el sistema llamado Costo-Unfdad-Producto+.

El sistema de costos utilizado actualmente en muchas industrias (pinturas, petróleo, ladrillos y diversos productos químicos, etc.) es el de Costos por Procesos (3).

E1 costo por procesos se refiere al uso de ·departamentos o de procesos productivos como base primordial para la acumulación de 1os costos de producción. Para fines de contabilidad de costos, un departamento productivo es una unidad organizacional que recibe materias primas y las transforma parcialmente hasta que se convier ten en productos terminados.

+ Información personal Sr. Victor Ruiz Esparza, Presidente de la Asociaci6n de Porcicultores de la República Mexicana.

 $\overline{2}$ 

Los costos unitarios se calculan dividiendo los cotos totales de producción de cada departamento entre las unidades equivalentes producidas durante un periodo específico.

De lo anterior surgen las dos fases características de este sistema de costos: 1) Identificar los costos de producción con los departamentos productivos y 2) Determinar el volumen de producci6n equivalente en cada uno de los departamentos.

Los informes de costos de producción dan un resumen tanto de la actividad productiva como de los costos correspondientes a un periodo fiio.

Para la elaboración de un análisis de producción de este sis tema se requieren cuatro pasos:

- 1) Acumu1aci6n de los costos en que incurrió cada uno de los departamentos respecto a materiales, mano de obra y gastos de fabricaci6n,
- 2) Compendio de1 flujo de unidades físicas para cada uno de loa departamentos productivos.
- 3) Determinación de la cantidad de unidades equivalentes completas producidas durante un periodo específico.
- 4) Elaboración de informes departamentales· de costos de producci6n global que permitirán calcular los costos unitarios que a su vez, servirán para valuar los inventarios.

En la presentación del análisis de los Costos por Procesos, se deben seguir tres etapas: Primera etapa: Elaboración de una cédula de cantidades que resuma e1 flujo de unidades físicas. cuadro No. l.

Segunda etapa: Elaborar una cédula de producción para determinar el número de unidades equivalentes a unidades terminadas produci das. Cuadro No. 2.

Tercera etapa: Elaborar una cédula de ap1icación de costos, en la cual se determinarán los costos unitarios, procediendo luego a ob tener e1 costo del inventario final de productos en proceso, así como los costos transferidos a los demás departamentos. Cuadro No. 3.

Es importante seffalar que las tres étapas, se deben utilizar en cada uno de los departamentos productivos  $(3.5.7.11.13.16.18)$ .

La diferencia que existe entre el sistema de costos por ordenes o globales y el de Costos por Procesos,es que en este Último la producción es homogénea, contínua, fluída e ininterrumpida y no resulta práctico, ni factible a veces seccionarlas o modificarlas. Los materiales fluyen en forma permanente y se sujetan a una misma serie: de procesos de producción constante, hasta quedar integramente almacenadas.

Una peculiaridad de la contabilidad de costos por procesos, consiste en que al cierrede cada periodo no implica suspensión al\_ guna de las actividades de producción los costos se acumulan a través de los procesos correspondientes, derivándose de esta circunstancia el nombre del sistema, que consite precisamente en la mecAnica de la acumulaci6n del costo basado en la suma de costos de los procesos eslabonados, a diferencia del sistema de órdenes en que los costos se acumulan por órdenes independientes, repre-

sentativos de seccionamientos de la producción general (2,10,11,16, 18,20,21,22).

La ap1icación de este sistema de costos en las granjas porcinas permitirá en cualquier edad de los cerdos; así como en cualquie ra delas áreas, conocer el costo de producción real y poder tener decisiones respecto al precio de venta de los animales.

Costos por Orden o Globales.

En este sistema la elaboración de artículos puede ser homogénea o no, pero existe la posibilidad de multiplicar o modificar los modelos, formas y presentaciones de los artículos manufacturados. Los costos de producción se acumulan por órdenes independientes, re presentativas de seccionamientos de la producción general (2,4,22, 15,18).

Independientemente del sistema de evaluación que se realice, pueden manejarse los diferentes costos; aunque es importante definir lo que es éste.

Los costos (C) se definen como la suma de valores de los bienes y servicios utilizados en un proceso productivo. Estos Vaiores se pueden expresar a través de gastos (6), amortizaciones (A) e intereses (I).

La fórmula de costos se expresa de la siguiente manera:

$$
C = G + A + I (4,6).
$$

Costos Pijos: suma de erogaciones que se realizan en forma constan te y de manara forzosa independientemente del volumen de producci6n

Ejemplo: renta del terreno, depreciación de maquinaria, etc. Costos Variables: Son los que aumentan o disminuyen a medida que aumenta o disminuye la producción.

Costos Unitarios: Monto de erogaciones promedio para cada unidad.

Costos Semivariables: Fluctúan de diferente prpporci6n al aumento o disminución del número de artículos que se produzcan.

Costos Totales: suma de los costos fijos, variables y semi-variables (l,6,B,9,11,18,23,24).

En la clasificaci6n de los costos existen los costos directos y los indirectos.

Directos: Forman parte del producto, ejemplo, alimento.

Indirecto; No son parte del producto pero son necesarios para ejecutar el trabajo, ejemplo; promociones para ventas, comisiones, etc. (23).

En la aétualidad existen varios sistemas de obtenci6n de coatos como son:

Costos Estimados: Se refiere a lo que puede costar algo. El pronóstico se hace sobre bases empíricas referido asu periodo determinado (11,15,18,19).

costo Estándar: Indica lo que debe costar un artículo con base en eficiencia de trabajo normal de una empresa, por lo que al comparar el costo histórico con el estándar, 1as desviaciones indican las deficiencias o superaciones perfectamente definidas y analizadas (3,8,11,14,19).

Costo Histórico: Nos indica el costo real(l9).

Costo por Pedidos: Se calcula el costo unitario de cada producto manufacturado por una compañia. Este sistema requiere cierta documentación que ampare el flujo de información de costos (3).

#### **HIPOTESIS**

El sistema de costos por procesos se puede aplicar en una granja porcina y se puede comparar con el sistema de costos por orden o globales

#### OBJETIVOS

l. Implementar el sistema de costos por procesos en una granja porcina.

2. comparar este sistema con el de costos por orden o globales.

#### Desarrollo del trabajo

1. Localización de la Granja.

Esta tesis se llevó a cabo en la Granja.Experimental Porcina de la Facultad de Medicina Veterinaria y Zootecnia-UNAM, ubicada en la parte sureste de.la cuenca del Valle de México, en la calle Manuel M. López S/N, a la altura del kilómetro 21.5 de la carrete ra México-Tulyehua1co, dentro del perímetro del pueblo de Zapotitlán en la Delegación de Tláhuac, Distrito Federal (1).

Geográficamente se localiza a 19°18' de latitud norte y a 99º21' 30" longitud oeste del meridiano de Greenwich; a una altura sobre el.nivel del mar de 2242 m *y* con una presión de 588 mm de Hg. (1) (\*).

CJ.imatolog{a (")

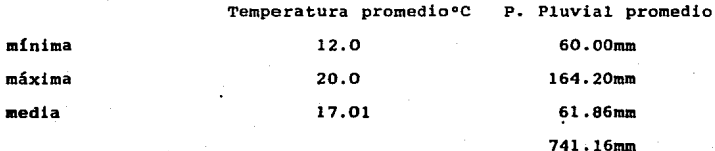

osci1aci6n térmica entre los meses del afio: B.0°C

Suroeste SO % Noreste 41 % Sureste 8%

(1) Secretaría de Asentamientos Humanos *y* Obras Públicas

(\*) Observatorio Nacional de la Ciudad de México

(•) carta topográfica Cd. de México E-14-A-39, DETENAL

2. caracter{sticas de la Granja

La granja donde se realizó el presente trabajo es de ciclo completo, compuesto por las siguientes áreas: tación; Maternidad; Destete y Engorda. Servicios *y* Ges-

Para este trabajo se tomó como materia prima un lechón al nacimiento y se obtuvieron los costos desde el departamento de maternidad hasta el departamento de engorda.

3. La información que se utilizó para la elaboración de esta tesis se obtuvo a partir de los siguientes puntos:

- 3.1 El total de lechones nacidos durante dos meses, así como su ciclo de engorda (6 meses).
- 3.2 Registros de hembras que produjeran los lechones (Registros de maternidad) Cuadro No. 4
- 3.3 Registros del área de destete y engorda. Cuadro No. 5
- 3.4 Datos de todos los insumos que intervienen en el proceso productivo.

4. Con los datos de registros, entrevistas *y* otras informaciones, se sacaron los costos de todos los insumos que intervienen en el proceso productivo.

5. Los lechones nacidos en dos meses,. se dividen en dos periodos de un mes cada uno con el propósito de no contar en el primer mes con inventario inicial y en el segundo mes ya tener un inventario ·inicial (área de maternidad).

En las dos siguientes áreas se llevó mensualmente: a) Cédula de volumen. Cuadro No. l

b) Cédula de producci6n equivalente. cuadro No. 2 e) Informe de costos de producción. cuadro No. 3

#### CUADRO

cédula de volumen Unidades físicas

**Porcentaje de terminación a la fecha de inventario** 

Unidades iniciadas

Más inventario inicial

Unidades disponibles

**Menos inventario final** 

Unidades transferidas

C U A D R O 2

Cédula de Producci6n Equivaiente

Método de Unidades Iniciales *y* Terminadas

l. Inventario Inicial

2. Unidades Iniciadas y Terminadas

3. Inventario Final

Unidades Equivalentes Producidas 1 + 2 • 3

#### C U A D R O 3

Cédu1a de aplicación del costo

unidades

costo Unitario

Costo total

ù.

promedio

Unidades equivaientes producidas

Más inventario inicial

Total de unidades equivalentes y total de costos

Menos inventario final

Unidades transferidas

 $\ddot{\phi}$ 

Costo unitario promedio

La mecánica que se utiliz6 para el manejo de 1as cédulas es la siguientes

Cédula de volumen - Cuadro # 1

Se refiere al n6mero de unidades f Ísicas que inician en una área. cuando hay inventario inicial éstas se suman, lo que constituyen las unidades disponibles.

La resta que se hace del inventario final al término de ese periodo da como resultado las unidades transferidas. cuando el resultado de esa operación es cero indica que no se transfiere ninguna unidad a otra área.

El porcentaje de terminaci6n a la fecha de inventario indica el adelanto que tienen esas unidades al momento que se termina un periodo. Para conocer el porcentaje de adelanto, se tom6 como base el tiempo de permanencia en cada una de las áreas El avance de cada unidad está referido a el tiempo que permanecen las unidades dentro del periodo.

El periodo que se utilizó durante toda la evaluación fue de 1 me• *y* la estancia de las unidades en cada una de las 4reas tus la siguiente• área de maternidad 28 días; área de destete 42 días; área de crecimiento 50 días; área de desarrollo 34 días; 6rea de finalizaci6n 30 días.

Cédula de Producci6n equivalente cuadro # 2 1. Inventario Inicial

Si hay inventario inicial se hace referencia de1 número de unidades físicas con el porcentaje de adelanto del mes anterior. Lo que aparece en la cédula entre paréntesis, se refiere al número de unidades físicas con el porcentaje de adelanto del mes de evaluación y va a constituir las unidades equivalentes producidas en este mes.

Cuando no hay inventario Inicial en el renglón referido aparecerá cero.

2. Unidades Iniciadas y Terminadas.

cuando se inician unidades y no se terminan el resultado es cero *y* en el renglón es lo que aparece.

3. Inventario Final.

Se refiere al final del periodo a las unidades físicas que se tengan con el porcentaje de adelanto lo que indica el número de unidades equivalentes producidas.

La suma de  $1 + 2 + 3$  da el total de Unidades Equivalentes producidas en ese periodo.

Cédula de Aplicación de costos - Cuadro # 3

En el renglón de Unidades Equivalentes Producidas aparecen las producidas en ese mes y en el renglón de costo total aparecerá el costo acumulado de esas unidades equivalentes. Este se obtendrá utilizando regla de tres en donde el total de costo acumu1ado para el tota1 de unidades será mayor y de las unidades equivalentes producidas en ese mes será menor.

Si no hay inventario inicial en las dos co1umnas, unida-

des equivalentes y total de costos aparecerá cero.

En caso de haber inventario inicial, serán las unidades equivalentes producidas en el mes anterior y el costo acumulado de esas unidades.

Total de unidades equivalentes y total de costos.

Se refiere a las producidas en ese mes y las del mes anterior, as! como los costos acumulados de ese mes con los del mes anterior ..

El costo unitario promedio se obtiene dividiendo el total de Costos Acumulados entre el Total de Unidades Equivalentes producidas.

El inventario final con las unidades equivalentes producidas que quedan en esa área y el costo es lo que se gasta por concepto de esas unidades más lo acumulado.

El Inventario Final se resta del total de unidades equivalentes producidas.

Las Unidades Transferidas.es el resultado de la resta del total de unidades equivalentes menos el inventario final.

El total de costos menos el Costo del inventario final nos da el costo acumulado de las unidades transferidas.

Cuando no se transfiere ninguna unidad, las unidades trasferidas es cero y el costo se queda acumulado en el Inventario Final, el cual será el Inventario Inicial del siguiente periodo.

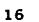

مستحمله والأسياق للمقتضية والتقصير ووردا والمستحدث والمستحدث كالملك

지민

#### RESULTADOS

Para obtener los costos de los lechones al nacimiento, se realiz6 dividiendo el ciclo productivo de la hembra en 2 áreas: área de servicio y gestación *y* área de maternidad.

El cáiculo de cuantas hembras hay en promedio en área de servicio y gestación así como en área de maternidad, se hizo tomando en cuenta una población de 120 hembras para prorratear la mano de obra.

Para saber cuantas hay en cada área, se tomó en cuenta que en maternidad están las hembras 5 semanas de las cuales 4 son de 1actaci6n *y* una antes del Parto.

 $\mathbf{7}$ 

Ciclo de la hembra

144 días de gestaci6n 28 días de lactancia 6 d{as destete a primer servicio 148 días<br>21.14 semanas

21.14 Total semanas

5 Semanas maternidad 16.14 Servicios y gestación Gestación 5.67 x 16.14 = 91.51 = 92 hembras Maternidad  $5.67 \times 5$  = 28.35 = 28 hembras  $\overline{120}$ 

 $120$  hembras = 5.67 Para saber movimiento de hembras de gestación 21.14 semanas a maternidad y viceversa.

El cálculo de costo mano de obra, luz y agua se hizo utili zando reglas de 3, tomando en cuenta el número de partos de los me ses de septiembre y octubre de 1985, así como el tiempo en que estuvieron las cerdas en cada área.

El desglose de costos se presenta en el cuadro # 1,

TB-

#### CUADRO (GESTACION)

**15 partos del mes de septiembre de 1985** 

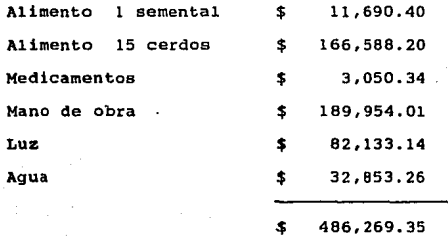

 $$486,269.35 = $3,473.35$ 

**40 lechones nacidos** 

**Costo promedio de un lech6n al nacimiento, lo que constituye la materia prima.** 

**En el cuadro # 2 se sigui6 el mismo procedimiento que en el**  cálculo del cuadro # 1.

**El desglose de costos y costo promedio de un leChón al nacimiento se presenta en el cuadro # 2.** 

C U A D R O 2 ( GESTACION)

23 partos del mes de octubre de 1985

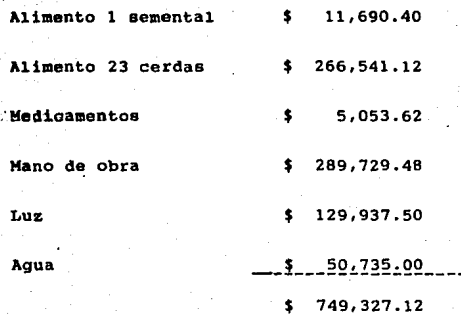

 $\frac{$ 749,327.12}{234}$  = 3,202.25

**Costo promedio de un lech6n al nacimiento, lo que cons**tituye la materia prima.

#### M A T E R N I D A D

**Gastos totales en maternidad de partos del mes de septiem**bre de 1985.

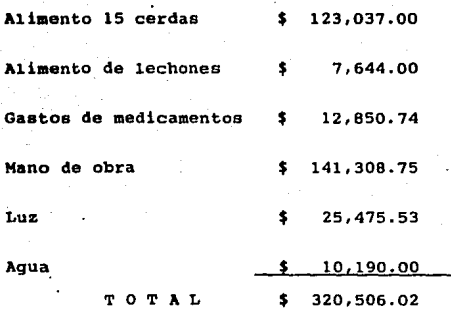

+ **Costo total de**  140 lechones al nacimiento

486,269.15  $806,775.37$ 

مهروا والمستحق والمتعاطفة المتفقحة والمستوالية والمتحول والمتحاد والمتحار والمراد والمحالفة والموارد والمتحالية

+ **Costo que se presenta en el cuadro # 1, Pag.No.19** 

#### MATERNIDAD Septiembre/1985

La ap1icación del sistema de costos por procesos se inicia con la cédula de volumen de1 cuadro # 3, donde se inicia con 140 unidades y con inventario inicial de cero.

Contando con 140 unidades disponibles.

Al no transferirse ninguna unidad, s610 se calcula el por~ centaje de adelanto a la fecha de inventario.

El número de d{as que permanecen en esta área es de 28. Se promedia el número de días que están los lechones en esta área y no divide entre el número de partos:

> $223 \t{false} = 14.86 \t{false}$ 15 partos

28 días lactac16n 100%

28 14.86 --·------ 100% --------- <sup>X</sup>  $X = 53.07$ 

#### CUADRO 3

HATERNIDAD

Septiembre/85

**cédula de volumen** 

Unidades **físicas** 

**Porcentaje de terminación a J.a fecha de inventario** 

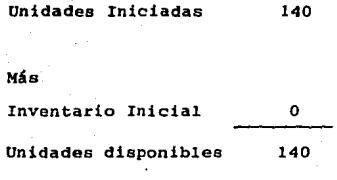

**Menos** 

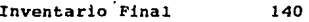

53.07 **de adelanto** al 30 de **septiembre** 

Unidades Transferidas

o

#### MATERNIDAD Septiembre/85

**La cédula de producción equivalente se aplica en el cuadro** 

**l. El Inventario Inicial es cero** 

• 4.

2. Unidades iniciadas y terminadas  $140-140 = 0$ 

**3. Inventario Final con 140 Unidades tísicas que quedan**  al final del periodo con 53.07% de adelanto.

140 x .5307 = 74.29 Unidades Equivalentes

Unidades Equivalentes producidas  $1 + 2 = 74.29$ 

#### CUADRO 4

MATERNIDAD SEPTIEMBRE/SS

C6dula de Producci6n Equivalente

Método de Unidades Iniciadas y Terminadas

1. Inventario Inicial

o

o

2. Unidades Iniciadas y terminadas  $140 - 14 - = 0$ 

3. Inventario Pinal

 $\overline{a}$ 

140 Unidades con 53.07% adelanto al 30 de septiembre 74.29

Unidades Equivalentes Producidas  $1 + 2 + 3$ 74,29

#### MATERNIDAD Septiembre/SS

En e1 cuadro # 5 se presenta 1a Cédu1a de Ap1icación del Costo.

Desglose de Costos

140 cerdos se gastan hasta maternidad

806,775.37 +

 $140$  ------- 806,775.37  $74.29$  ------- X  $X = 428,109.58$ 

806,775.37 costo Total Acumulado 428,209.58 Costos de septiembre 378,605.79 Costos de octubre

+ Costo que se presenta en la página 21

El inventario final 74.29 de u.E. producidas se queda en el área con \$ 428,109.58 que corresponde al mes de septiembre.

Loe \$ 378,665.79 Costo que se carga en mes de octubre.

#### CUADROS

#### MATERNIDAD SEPTIEMBRE/SS

#### **Etapa 3 Cédula de aplicación del Costo**

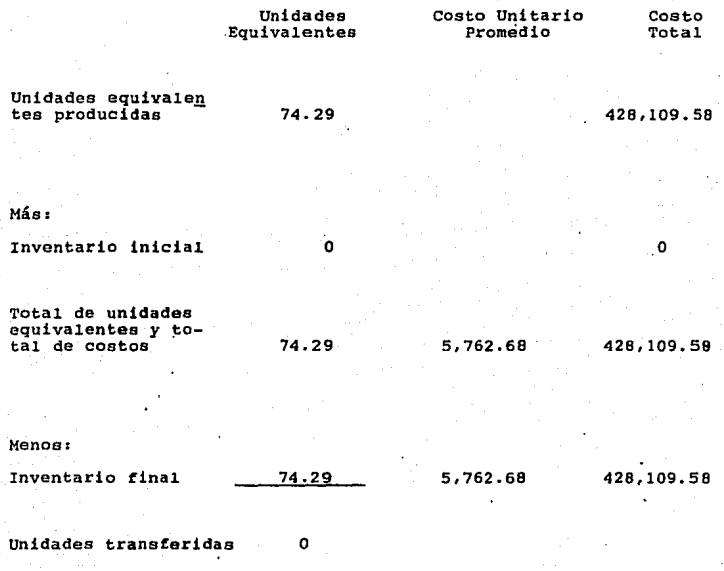

Costo Unitario promedio **Costo Total de Unidades Eauivalentes** 

Total de .Unidades Equivalentes

**Costos Totales en maternidad de partos del mes de octubre de 1985** 

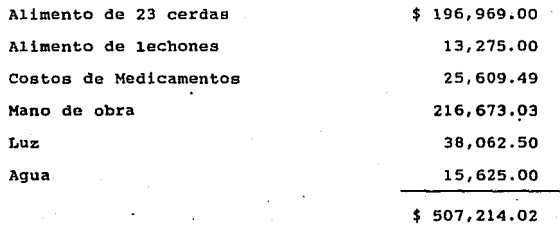

Costo total de 234

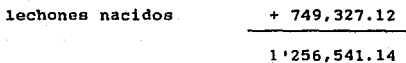

**+costo que se presenta en el cuadro No. 2, Pág.20** 

La aplicación del Sistema de Costos por Procesos se indica con la cédula de volumen del cuadro # 6, donde se inicia con 234 unidades, más un inventario inicial de 140\* unidades con 53.06% de adelanto.

Contando con 374 unidades disponibles Menos inventario final al 31 de octubre de 234 unidades con 53.85% de adelantó.

Las unidades transferidas son 140 El tiempo de estancia en esta área es de 28 días. El porcentaje de adelanto se calcula promediando el número de días que están los lechones en esta área y se divide entre el número de partos.

 $\frac{362 \text{ días}}{23 \text{ partos}}$  = 15.08 días

26 días de lactaci6n 100% 28-------------100% 15.08 --------- <sup>X</sup>  $X = 53.85%$ 

\*140 unidades con 53.07% de adelanto que en este caso es el in- :ventario inicial, proviene del inventario final del mes anterior cuadro 3, Pág. No. 23

**cédula de producci6n equivalente se aplica en el cuadro # 7.** 

**l. Inventario Inicial 140 lechones con 53.07% de adelanto es trabajo realizado en mes de septiembre, por lo que el trabajo** realizado durante el mes de octubre es de 46.93%.

 $140 \times .4693 = 65.70 \text{ U.E.}$ 

2. Unidades iniciadas y terminadas

 $234 - 234 = 0$ 

**3. Inventario final** 

234 X 53.85%

234.x .5385 126.00 U.E.  $=$ 

191.70

Unidades Equivalentes  $\blacksquare$ **Producidas 1 '+ 2 + 3** 

#### CUADRO 7

MATERNIDAD Octubre/85

**Cédula de Producción Equivalente** 

**Método de Unidades Iniciales** *y* **Terminadas** 

- l. Inventario Inicial 140 lechones con 53.07% adelanto (140 x 46.93%) **trabajo realizado durante el mes de octubre**
- 2. Unidades Iniciadas *y* terminadas 234 - 234
- **3. Inventario final**  234 X 53.85%

 $1 + 2 + 3$ 

126. 00

o

65.70

**Unidades Equivalentes Producidas**  191. 70

**En el cuadro # 8 se aplica la Cédula de Aplicación del Costo. 234 Unidades se gastan hasta maternidad** \$ 1'256, 541.14 1os 125 que quedan tienen un costo acumulado de: 676,599.07

1'256,541.14 -----234  $x = -126$ 

+ 1'256,541.14 Costo total acumulado 676,599.07 Octubre costo en áreas **acumulado** X + 676,599.07

579,942.07 Noviembre

65.70 Unidades equivalentes se gastan \$·378,665.79 ++ 126.00 191.70 **gasto en este mes**  ~·Inventario Inicial 265.99 Total de U.E. 126.00 U.E. Inventario Final 676,599.07 \$ 1' 055,264.86 428,109.58 +++ 1'483,374.44 costo total 676,599.07

140.00 Unidades transferidas 806,775.40 costo **acumulado que** 

> llevan· las 140 unidades

+ Se presenta en Página No.28 ++ **Se presenta en Página No.26**  +++ **Se presenta en cédula como inventario final en pág.No.27** 

#### CUADRO 8

#### MATERNIDAD Octubre/85

Etapa 3. Cédula de Aplicación del Costo

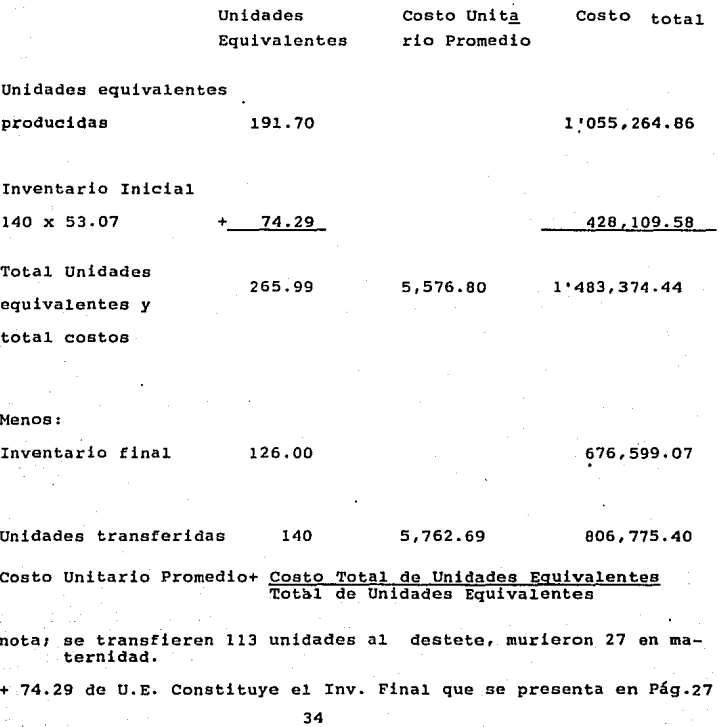
#### MATERNIDAD NOVIEMBRE/85

La aplicación del Sistema de Costos por Procesos, se inicia con la cédula de volumen del cuadro NO. 9, donde se inicia con cero unidades, más inventario inicial al 1° de noviembre de 234 unidades + con 53.85% de adelanto.

No hubo unidades iniciales por nohaberse evaluado partos. Se transfieren 187 unidades, pues deberían de transferirse 234 de los cuales se murieron 47 unidades.

+ 234 Unidadés con 53.85% de adelanto constituye el inventario inicial de este mes, *en* el mes anterior fue inventario final <sup>y</sup> se presenta en Pág. No. 30

35

وموارثهم والتيم فالمستحصر مقطعتها والماريد والأعار والأعاري والمرابع والمرادي والمسامات الماء فطائفت والمتابع المتحاسمات

MATERNIDAD

Noviembre 85

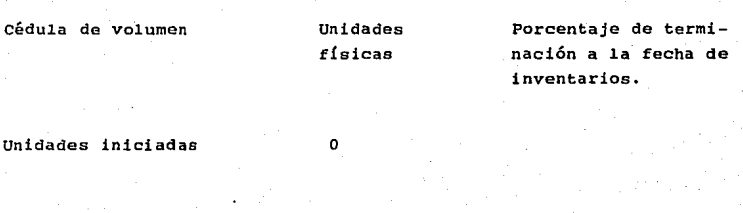

Más:

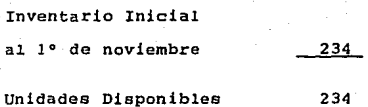

53.85% adelanto

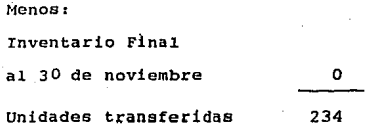

NOTA: Se transfieren 187 unidades, se murieron 47 unidades en área de maternidad.

#### MATERNIDAD Noviembre/SS

La Cédu1a de Producción Equivalente se aplica en el cuadro No. 10.

234 lechones x 46.15% de trabajo realizado durante el mes de noviembre.

 $234$  x .4615 = 108 U.E.

## e u A D R o No 10

108

Cédula de Producción Equivalente Método de Unidades Iniciadas y Terminadas

1. Inventario Inicial

234 lechones con 53.85% de adelanto (234 x 46.15%) trabajo reaiizado en mes de noviembre.

2. Unidades Iniciadas y Terminadas O

#### 3. Inventario Final

Unidades Equivalentes Producidas  $1 + 2 + 3$  108

## MATERNIDAD Noviembre/85

**En el cuadro No. 11 se aplica la cédula de aplicación de costos.** 

**108 unidades equivalentes producidas en el mes de noviembre**  suman un total de \$ 579,942.07.

Más Inventario Inicial 126 dan un total de 234 U.E. **Cuando no hay Inventario Final que se reste, se transfieren**  las 234 Unidades.

**De 234 se transfieren sólo 187 unidades, pues se-murieron 47**  unidades en esta área.

> 579,942.07+  $676,599.07++$

**1'256,541.10 Costo total acumulado, con este** 

**costo se transfieren a la otra** 

**área.** 

Se presenta en página No. 33 ++ Se presenta en página No.33

# c u A D R o No. 11

# Etapa 3. cédula de Aplicaci6n del Costo

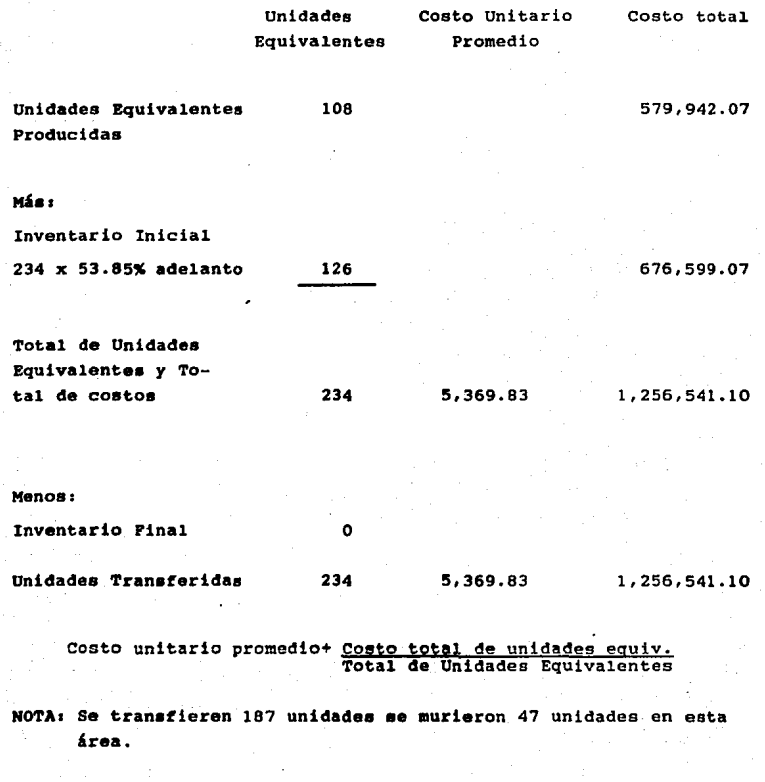

39

.,.,.,;.,

## DESTETE Noviembre/65

En el cuadro No. 12 se aplica la Cédula de volumen iniciando en el área de Destete con 113 unidades y con Inventario inicial de cero, las unidades disponibles son 113.

Como no se transfiere ninguna unidad el inventario final al 31 de noviembre es de 113 unidades con 71.42% de adelanto.

El tiempo de estancia en está área ea de 42 días.

42 d{as 100% tiempo en 4rea de destete

3º~~~-x  $x = 71.42%$ 

#### DESTETE Noviembre/85

En el cuadro No. 12 se aplica la cédula de volumen iniciando en e1 área de Destete con 113 unidades y·con Inventario inicial de cero, las unidades disponibles son 113.

Como no se transfiere ninguna unidad el inventario final al 31 de noviembre es de 113 unidades con 71.42% de adelanto.

El tiempo de estancia en está área es de 42 días.

42 días 100% tiempo en área de destete

30 x

 $X = 71.42%$ 

# e u A D R o No. 12

**Destete** 

Noviembre/85

**Cédula de· Vo1umen** 

Unidades **físicas** 

**Porcentaje de Terminación a la fecha de inventario** 

· 71.42% de ade1anto

Unidades Iniciaies

113

Más: **Inventario Inicial al lº de noviembre**  Unidades disponibies o 113

**Menos: Inventario Fina1**  a1 30 de noviembre 113

**Unidades Transferidas** 

41

o

#### DESTETE Noviembre/85

**La Cédula de Producci6n equivalente se aplica en el cuadro**  No. 13.

Durante el Inventario Final 113 Unidades con 71.42% de adelanto de una producción equivalente de 80.70 unidades.

 $113.x$  .7142 = 80.70 U.E.

DESTETE Noviembre/85

**Cédula de Producción Equivalente Método de Unidades Inicia1es y Terminadas** 

l. Inventario Inicial

- 2. Unidades Iniciadas *y* Terminadas 113-113
- 3. Inventario Final 113 Unidades

con 71.42% de adelanto al 30 de **noviembre** 

80.70

o

o

**Unidades Equivalentes Producidas**  80.70

43

 $1 - 2 - 3$ 

DESTETE Noviembre/SS

**En el cuadro # 14 se aplica la cédula de Aplicaci6n del costo.** 

**113 cerdos se gastan en medicamentos, mano de obra, ali**mento, luz y agua \$ 369,624.00 en área durante este mes.

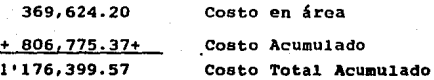

113 1'176,399.57  $80.70 - - - -$ X  $X = 840,136.69$ 

**80.70 U.E. Se gastan en noviembre** 

840,136.69 **Costo Acumulado** 

1'176,399.57

~-=ª~4~0~·~1~3~6~·~6~9.\_\_~ Noviembre 336,262.88 Diciembre

+· Se presenta en pág. No. 34

## DESTETE Noviembre/85

# Etapa 3. cédula de Aplicaci6n del Costo

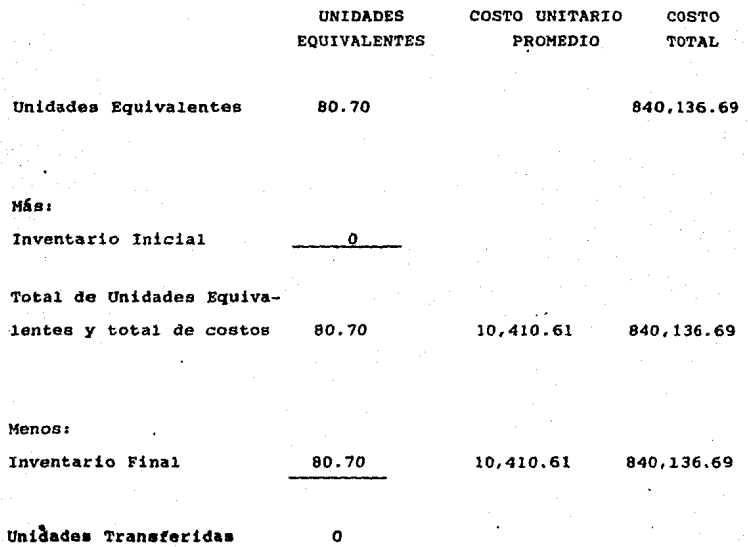

Costo Unitario Promedio = Costo Total de Unidades Equivalentes<br>Total de Unidades Equivalentes

## DESTETE Diciembre/65

**La Cédula de vo1umen se expresa en el cuadro # 15 en el cual se inicia con 187 unidades, más un inventario inicial**  al 1° de diciembre de +113 unidades con 71.42%·de adelanto.

187 + 113 dan un total de 300 unidades disponibles.

Al hacer inventario final el 31 de diciembre, nos quedan en esta área 187 unidades con 71.42% de adelanto. El tiempo de estancia.en esta &rea es de 42 d{as.

> 42 d{as 100%  $30$   $---x$  $X = 71.42%$

Unidades transferidas • 113 de los cuales s610 se trans- . fiaren 73, pues 30 unidades se venden y 10 se mueren

·+ 113 Unidades con 31.42% de ade19nto constituye el Inventario **Inicial en este mes, pero en el mea anterior constituy6 el**  inventario final, se present6 en pág. No.41

## DESTETE Diciembre/SS

**Cédul.a de Volumen** Unidades físicas

# **Porcentaje de terminaci6n a 1a fecha de inventario**

71.42% de adelanto

71.42% de adelanto

Unidades Iniciadas 187

Mán:

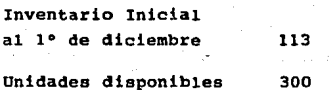

**Menos:** 

Inventaria Final al 31 de diciembre 187

Unidades transferidas 113

30 cerdos vendidos 113 10\_muertos 40 40 73 **se transfieren** 

DESTETE Diciembre/85

**En el cuadro # 16 se aplica la cédula de Producción**  Equivalente.

Inventario Inicial 113 x 28.58 de trabajo realizado en el mes de diciembre 113 x .2858 = 32·.29 U.E.

Inventario Final 187 x .7142% de adelanto = 133.55 U.E.

**La suma de ambos inventarios ea el Total de Unidades Equivalentes Producidas en este mes, es 165.84** 

**Cédula de Producción Equivalente Método de Unidades Iniciadas y Terminadas** 

1. Inventario Inicial

113 cerdos con 71.42% de adelanto (113 x 28.58) trabajo realizado en **el mes de diciembre** 

- 2. Unidades Iniciadas y Terminadas
- **3. Inventario Final** 
	- 187 X 71.42%

135.55

o

32.29

Unidades Equivalentes Producidas

165.84

 $1 - 2 - 3$ 

É

#### DESTETE Noviembre/SS

**En el cuadro # 17 se aplica la Cédula de Aplicaci6n de Costo en donde se produjeron 246.54 unidades equivalentes menos el inventario final que fue de 133.55, sólo se transfieren 113 unidades, de las cuales se transfieren 73, ya que 30 cerdos se vendieron y 10 se murieron en esa área.** 

**1 <sup>1</sup> 256,541.14 +Costo Total Acumulado**  462,249.34 Cpsto en área

1'718.790.48 **Costo Tota1 Acumulado** 

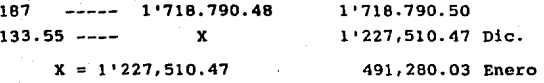

1'563,773.35 840,136.69+++ 2'403,910.00 1'227,510.47

**l' 176, 399. 60 Costo Total Acumulado que llevan las uni.dades transferidas** 

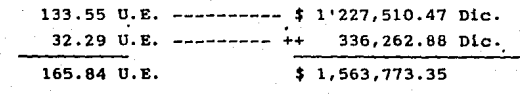

+ Se **presenta** en pág. no.38 ++ Se **presenta** en pág. no.44

+++ Se **presenta** en pág. no.44

## CU AD R O 17

#### DESTETE Diciembre/SS

**Etapa 3 Cédu1a de Aplicación del Costo** 

Unidades **Equivalentes Costo Unitario Costo Total Promedio** 

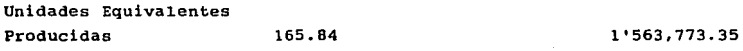

## Más:

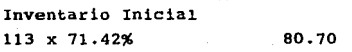

#### 840, 136. 69

Total de Unidades Equi**valentes y Total de Costos**  246.54 9,750.58 2°403,910.00

#### **Meneas**

**Inventario Final** 

 $133.55$ .

## 1.227,510.47

**Unidades Transferidas** 

133

10,410.61 1'176,399.60

#### DESTETE Enero/86

En el cuadro # 18 se aplica la Cédula de Volumen donde las unidades in·iciadas es cero por no evaluarse ya ese mes.

Más Inventario Inicial al 1° de enero que es de 187 unidades + con 71.42% de adelanto.

Las unidades físicas disponibles son 187

~ Como el inventario final al 31 de enero es de cero, se transfieren las 187 unidades; de las cuales se transfieren a la otra área 145 unidades, ya que fueron vendidas y se murieron 5 unidades.

+ 187 unidades con 71.42% de adelanto en este mes constituye el inventario inicial, en el mes anterior constituyó el inventario final, se presenta en la pág. no.47

DESTETE

Enero/66

**Cédula de Volumen Unidades** 

F!sicas

**Porcentaje de Terminación a la fecha de inventario** 

Unidades iniciadas O

## Más:

Inventario Inicial **al 1° de enero**  187 Unidades Disponibles 187

71.42% de adelanto

**Menos:** 

**Inventario Final al 31 de enero** o

Unidades Transferidas 167

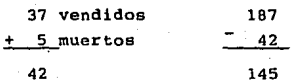

Se transfieren 145 unidades

## DESTETE Enero/86

En el cuadro # 19 se aplica la Cédula de Producción Equivalente.

Con Inventario Inicial de 187 unidades por .2858% de trabajo realizado en el mes de enero 53.44 U.E.

54

Unidades Equivalentes Producidas 53.44

C U A D R O 19 DESTETE Enero/86

53.44

o o

53.44

Cédula de Producción Equivalente Método de Unidades Iniciadas y Terminadas

1.- Inventario Inicial 187 cerdos con 71.42% de adelanto (187 x 28.58) trabajo realizado en

e1 mes de enero

2. Unidades Iniciadas y Terminadas

3. Inventario Final

Unidades Equivalentes Producidas

 $1 + 2 + 3$ 

#### DESTETE Enero/86

En el cuadro # 20 se aplica la Cédula de Aplicación del costo en donde 53.44 unidades equivalentes se gasta \$ 491,280.03, más inventario inicial de 133.55 unidades equivalentes con un costo de  $$1'227,510.47$ 

+ 1'227,Sl0.47

++ 491,280.03

1'718.790.40 Costo Total Acumulado que llevan esas Unidades a la otra área

+ Se presenta en pág. No.50 ++ se **presenta** en pág. No.SO

#### DRO No. 20

DESTETE Enero/86

Etapa 3 **Cédula de Aplicación de1 costo** 

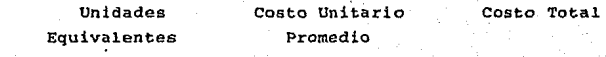

Unidades Equivalentes producidas 53.44

491,280.03

Más:

**Inventario Inicial**  187 X 71.42%

133.55

o

l '227 ,510.47

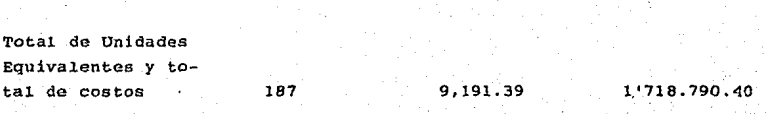

**Menost** 

**Inventario Final** 

**Unidades Transferidas** 187

9' 191. 39

1'718.790.40

#### ENGORDA {AREA DE CRECIMIENTO) Enero/86

En el cuadro # 21 se aplica la Cédula de Volumen iniciando en área de crecimiento con 73 unidades y con inventario inicial de cero.

Al no transferirse durante ese mes ninguna unidad, el inventario final al 31 de enero de 1986 es de 73 unidades con 60% de adelanto.

El tiempo de permanencia en esta área es de 50 días

 $50$  días  $--- 100%$ 30 días ----- X  $x = 60 %$ 

الموافقة والأمام المتحدة فالمتحدث المعاملة والمقابل فالتحدث المحدود المرقب والمتوافق والمتحدث والمحدودة المحدود المحدود

59

ENGORDA (Area de crecimiento) Enero/66

**Cédula de Volumen** 

**Unidades**  Físicas

**Porcentaje de Terminación a la fecha de inventario** 

**Unidades Iniciadas** 

73

o 73

73

o

 $\mathcal{O}(\mathcal{L}_{\mathcal{O}_{\mathcal{A},\mathcal{C}}}(\mathcal{L}_{\mathcal{O}}^{\mathcal{A}}(\mathcal{L}_{\mathcal{C}}^{\mathcal{A}}))\leq \mathcal{O}(\mathcal{L}_{\mathcal{O}}^{\mathcal{A}}(\mathcal{A}_{\mathcal{C}}^{\mathcal{A}}(\mathcal{L}_{\mathcal{C}}^{\mathcal{A}}(\mathcal{L}_{\mathcal{C}}^{\mathcal{A}}(\mathcal{L}_{\mathcal{C}}^{\mathcal{A}}(\mathcal{L}_{\mathcal{C}}^{\mathcal{A}}(\mathcal{L}_{\mathcal{C}}^{\mathcal{A}}(\mathcal{L}_{\mathcal$ 

**Más:** 

**Inventario Inicial** 

Unidades Disponibles

**60% de adelanto al 31 de"enero** 

**Menos:** 

**Inventario Final al 31 de enero** 

**Unidades transferidas** 

ENGORDA (Area de Crecimiento) Enero/86

**La Cédula de Producción Equivalente se aplica en el**  cuadro # 22.

**Donde el inventario final 73 unidades con 60% de adelanto, de una producción equivalente de 43.8 unidades.** 

 $73 \times .60 = 43.8 \text{ U.E.}$ 

o

o

43.B

43.B

ENGORDA (Area de Crecimiento) Enero/86

Cédula de Producción Equivalente Método de Unidades Iniciadas y Terminadas

- 1. Inventario Inicial
- 2. Unidades Iniciadas *y* Terminadas 73-73
- 3. Inventario Final
	- 73 Unidades con 60% de adelanto
	- al 31 de enero

Unidades Equivalentes Producidas  $1 + 2 + 3$ 

**La Cédula de Aplicación de Costo se muestra en el Cuadro # 23, en donde 43.8 unidades equivalentes se han**  gastado\$ 1'192,192.10

**Setenta y tres unidades se han gastado en alimento, medicamentos, mano de obra, luz y agua \$ 1 '986,986.94.** 

810,587.54 Costo en área (•) 1'176,399.40 Costo Acumulado 1'986,986.94

> 1'986,986.94 ----- <sup>73</sup> X -------- 43.8  $x = 1'192,192,10$

1'986,986.94 1'192,192.10 Enero 794,794.84 Febrero

+ Se presenta en pág. No.51

ENGORDA (Area de Crecimiento) Enero/66

Etapa 3 **Cédula de1 Costo** 

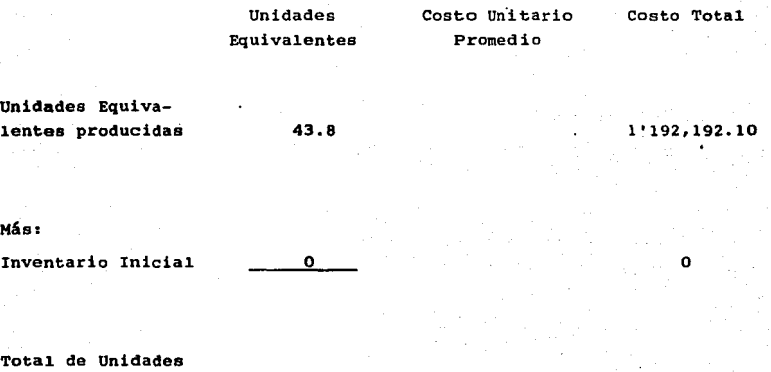

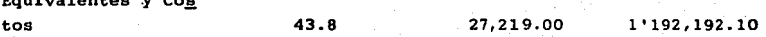

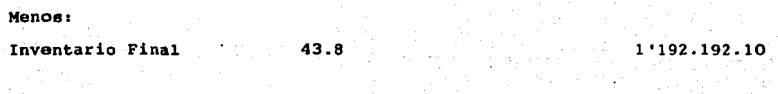

Unidades Transferidas o

Equivalentes .y Co.!!.

#### ENGORDA (Area de Crecimiento) Febrero/86

La Cédula de Volumen se muestra en el cuadro # 24 en el cua1 se inicia con 145 unidades, más un inventario inicial a1 1° de febrero de \*73 unidades con 60% de adelanto.

145 + 73 dan un total de 218 unidades disponibles.

Al. hacer inventario final el 28 de febrero, quedan en esta área 145 unidades con 60% de adelanto.

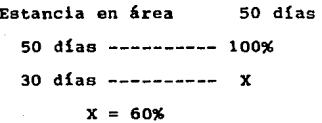

Unidades transferidas \*73 de las cuales se transfieren 70, pues murieron 3 unidades.

• 73 Unidades con 60% de adelanto que en este caso es el Inventario Inicial, provienen del inventario Final del mes anterior. Pág. No.58

#### ENGORDA (Area de crecimiento) Febrero/86

**Cédula de Volumen** 

Unidades Físicas

Porcentaje de Termina**ción a la fecha de** In**ventario** 

60% de adeJ.anto

Unidades Iniciadas

145

Más:

Inventario Inicial al 1° de febrero/86

Unidades Disponibles

 $218$ 

73

Menos:

Inventario Final al 28 de febrero .145 60% de adelanto

Unidades Transferidas

73

Se transfieren 70, murieron 3 unidades en esta área

**En el cuadro # 25 se aplica la Cédula de Producción**  Equivalente.

Inventario Inicial 73 x 40% de trabajo realizado en el mes de febrero 73 x .40 = 29.2 U.E.

Inventario Final 145 x 60% de adelanto 37.0

Total de Unidades Equivalentes 116.2

ENGORDA (Area de crecimiento) Febrero/86

Cédula de Producción Equivalente Método de Unidades Iniciadas y Terminadas

l. Inventario Inicial

73 cerdos con 60% de adelanto (73 x 40%) trabajo realizado en **el mes de febrero.** 

2. Unidades Iniciadas y Terminadas

145 - 145

3. Inventario Final 145 X 60%

Unidades Equivalentes Producidos

116.2

29.2

o

B7 .o

**En el cuadro # 26 se muestra la Cédula de Aplicación del Costo, en donde se produjeron 160 unidades equivalentes menos e1 inventario final que fue de 37, sólo se transfieren 73, de ios cuales se transfieren 70 ya que se murieron 3 unidades.** 

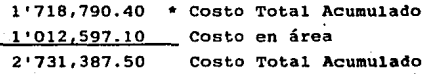

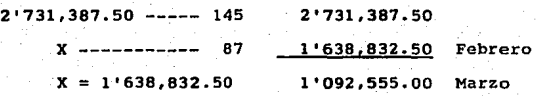

794,794.84 \*\* 1'638,832.50 2'433,627.34

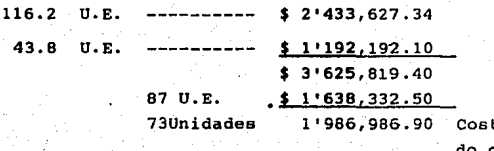

to Total Acumula**do que 11evan** a **otro Oepartament?** 

Se presenta en pág. No.55

\*\* Se **presenta** en pág. No.62

ENGORDA (Area de Crecimiento) Febrero/86

Etapa 3 **Cédu1a de Ap1icación del Costo** 

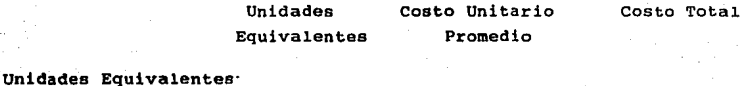

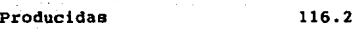

# 2'433,627.34

Más:

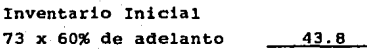

1'192,192.10

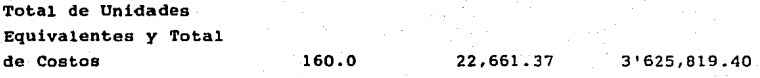

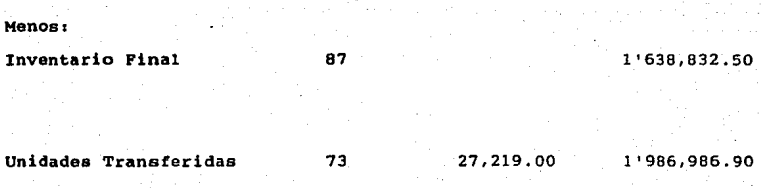
ENGORDA (Area de Crecimiento) Marzo/86

En el cuadro # 27 se muestra la Cédula de Volumen donde las unidades iniciadas son cero por no evaluarse en ese mes.

Más inventario inicial al 1° de marzo que es de \*145 unidades con 60% de adelanto.

Las unidades físicas disponibles son de 145.

Como el inventario final al 31 de marzo es de cero, se transfieren las 145 unidades. De las 145 que deben transferirse a la otra área, sólo se transfieren 140 ya que en esa área murieron 5 unidades.

\* 145 Unidades con 60% de adelanto en este mes se constituye el inventario inicial y proviene de la Pág. no. 65 del mes anterior donde constituyó el inventario final.

### ENGORDA (Area de Crecimiento) Marzo/86

#### Cédula de Volumen

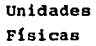

**Porcentaje de Terminación a la fecha** de In**ventario** 

Unidades iniciadas

Más1

Inventario Inicial

 $145$ 

o

60% de adelanto

Unidades disponibles 145

**Menos:** 

**Inventario Fina1 al 30 de marzo** 

**Unidades transferidas** 

145

o

**Se transfieren 140, murieron 5 unidades** 

ENGORDA (Area de Crecimiento) Marzo/86

E1 cuadro # 28 se aplica a la Cédula de Producción Equivalente.

Inventario Inicial de 145 unidades por 40% de trabajo realiazado en el mes de marzo.

72

145 X  $.40 = 58$ , U.E.

### ENGORDA (Area decrecimiento) Marzo 86

58

o

6

### Cédula de Producción Equivalente

Método de Unidades Iniciales y Terminadas

l. Inventario lnicial

145 unidades con 60% de adelanto (145 x 40%) trabajo realizado en el mes de marzo

2. Unidades Iniciadas y Terminadas

o - o

3. Inventario Final

Unidades Equivalentes Producidas  $1 + 2 + 3$ 

ENGORDA (Area de crecimiento) Marzo/86

**En el cuadro # 29 se aplica la Cédula de Aplicación del costo en donde 58 unidades equivalentes producidas se**  gastan\$ 1°092,555.00 más inventario inicial de 87 unidades **equivalentes con un costo de\$ 1'638,832.50** 

58 U.E. no gastan • \$ 1°092,555.00 Inv. inicial 87 U.E. •• \$ 1'638,832.50

\$ 2'731,387.50 Costo total Acumulado

**que se transfiere al** 

**otro Departamento.** 

• **•e presenta en p&g. No.**  •• **Se presenta en pág. No.** 

# ENGORDA (Area de Crecimiento) Marzo/86

Etapa 3 Cédu1a de Ap1icaci6n de1 Costo

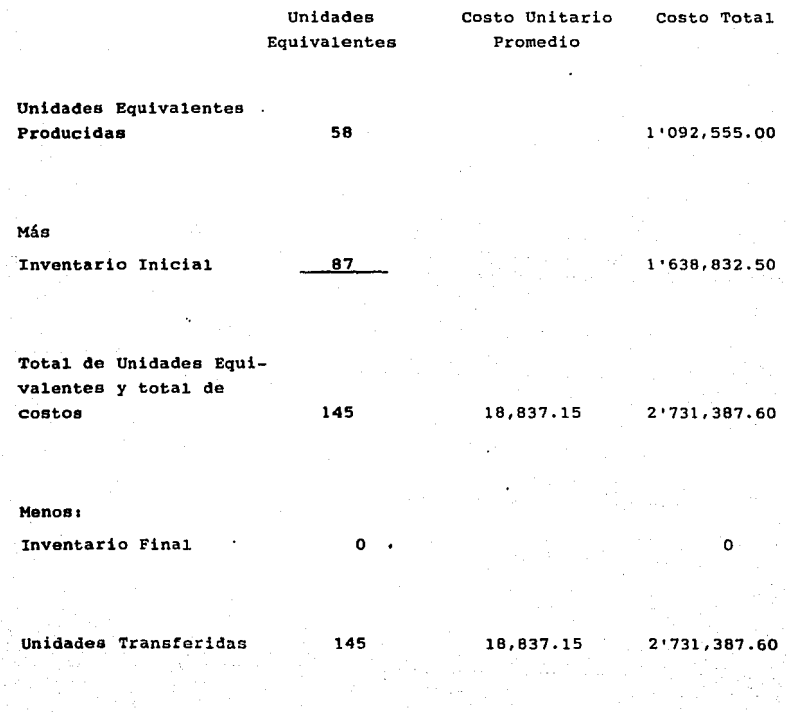

### ENGORDA (Area de Desarrollo) Marzo/86

La Cédula de Volumen se muestra en el cuadro # 30 la cual se inicia en área de desarrollo con 70 unidades *y* con inventario inicial de cero.

Al no transferirse durante ese mes ninguna unidad, el inventario final al 3r de marzo de 1986 es de 70 unidades con 88.23% de adelanto.

La estancia en esta área es de 34 días

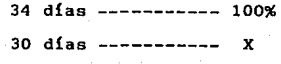

 $X = 88.23%$ 

### ENGORDA (Area Desarrollo) Marzo/86

**Cédula de Volumen** 

Unidades Físicas

70

**Porcentaje de Terminacºión a la fecha de inventario** 

Unidades Iniciadas

Más:

Inventario Inicial

Unidades Disponibles

70

 $\cdot$ 

88.23% de adelanto

#### **Menos:**

Inventario Final al 31 de marzo

70

o

Unidades Transferidas

ENGORDA (Area Desarrollo) Marzo/86

La Cédula de Producción Equivalente se aplica en el **cuadro no. 31.** 

Donde el Inventario Final 70 unidades con BB.23% de **adelanto al 31 de marzo, da una producci6n equivalente de**  61.76.

 $70 \times .8823 = 61.76 \text{ U.E.}$ 

### ENGORDA (Area Desarrollo) Marzo/86

#### cédula de Producción Equivalente

Método de Unidades Iniciadas y Terminadas.

- **Inventario Inicial**   $1.$
- 2. Unidades Iniciadas *y* Terminadas

70 - 70

3. Inventario Final

70 unidades con 88.23% de **adelanto al 31 de marzo** 

61. 76

o

o

Unidades Equivalentes Producidas  $1 + 2 + 3$ 

61.76

79 **ESTA** 

**TESIS DE iA**  **R9 DEBE tthkíulft:A** 

**SALIR** 

ENGORDA (Area Desarrollo) Marzo/86

**La Cédula de Aplicación de Costo se muestra en el cuadro# 32 en donde 61.76 unidades equivalentes se gas**tan \$ 2'393,378.73

> $2'712,378.73$  -------- 70  $X = \frac{1}{2}$  $X = 2'393,092,80$

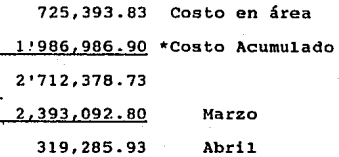

\* **Se presenta en pág. No. 69** 

ï

# ENGORDA (Area Desarrollo) Marzo/86

# Etapa 3 **Cédula de Ap1icación de1 Costo**

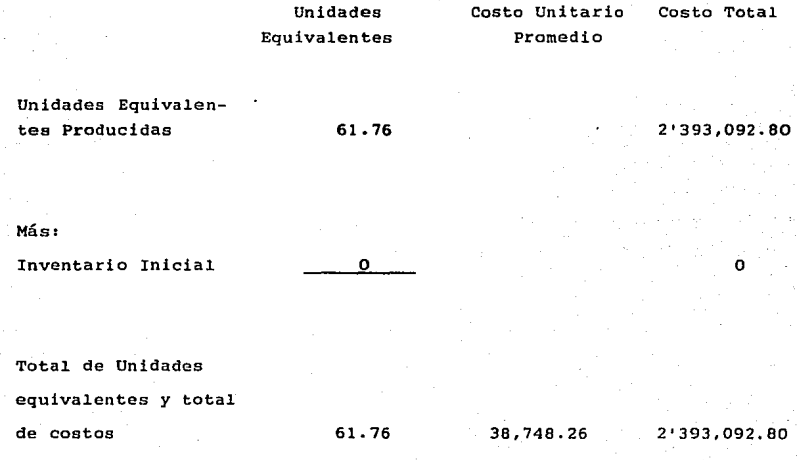

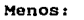

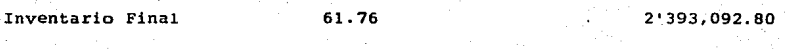

**Unidades Transferidas** 

81

o

ENGORDA (Area Desarrollo) Abril/86

En el cuadro # 33 se muestra la Cédu1a de Volumen, en el cual *se* inicia con 140 unidades más un inventario inicial de \*70 unidades con 88.23% de adelanto.

140 + 70 dan un total de 210 unidades disponibles.

Al hacer inventario final el 30 de abril, quedan en esta área 140 unidades con 88.23% de adelanto.

Estancia en área 34 días 34 días -----100%  $30 \text{ días } --- -$  X  $x = 88.23%$ 

Las unidades que se transfieren son 70

\* 70 unidades con 88.23% de adelanto en este mes constituye el inventario inicial, en el mes anterior estas cantidades constituyeron el inventario final, el cual se presenta en 1a hoja No. 77

### ENGORDA (Area Desarrollo) Abril/88

**Cédula Volumen**  Unidades **Físicas Porcentaje de Terminación a 1a fecha de inventario** 

Unidades iniciadas

140

#### **Más:**

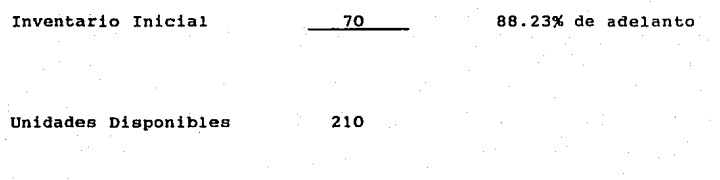

#### **Menos:**

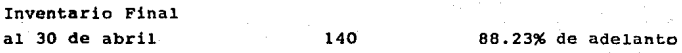

Unidades Transferidas

70

ENGORDA (Area Desarrollo) Abril/86

**En e1 cuadro # 34 se aplica la Cédu1a de Producción Equivalente.** 

Inventario Inicial 70 unidades por 11.77% de trabajo reali**zado en el mes de abrii.** 

 $70 X .1177 = 8.24 U.E.$ 

Inventario Final 140 x 88.23% de adelanto al 30 de abril 140 X  $.8823 = 123.52$  U.E.

**Total de U.E. Producidas** 

131. 76

ENGORDA (Area Desarrollo) Abril/86

**Cédula de Producción Equivalente** 

Método de Unidades Iniciadas y Terminadas

- l. Inventario Inicial 70 unidades con 88.23% de adelanto (70 x 11.77%) trabajo realizado en el mes de abril
- 2. Unidades Iniciadas y Terminadas  $140 - 140$
- 3. Inventario Final 140 unidades con 88.23% de adelanto

123.52

 $8.24$ 

o

**Unidades Equivalentes Producidas**   $1 + 2 + 3$ 

131. 76

### ENGORDA (Area Desarrollo) Abril/86

**En el cuadro # 25 se muestra la Cédula de Aplicación de costo, en donde se produjeron 193.52 unidades equivalentes,** me**nos el inventario final al 30 de abril que fue de 123.52, se transfieren 70 unidades al otro departamento.** 

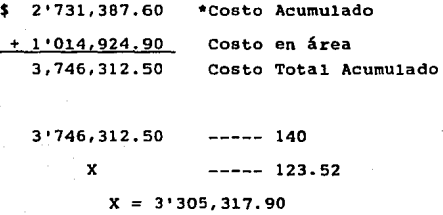

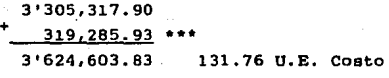

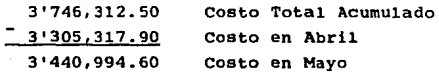

3'624,603·.83

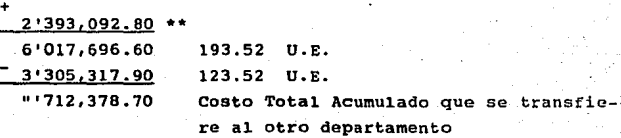

\* Se presenta en la pág. No. 75 •• Se **presenta** en la pág. No. 80 **presenta** en la pág. No. 80 \*\*\* Se presenta en la pág. No. 80

# ENGORDA (Area Desarrollo) Abril/86

### Etapa 3 **Cédula de Aplicación al Costo**

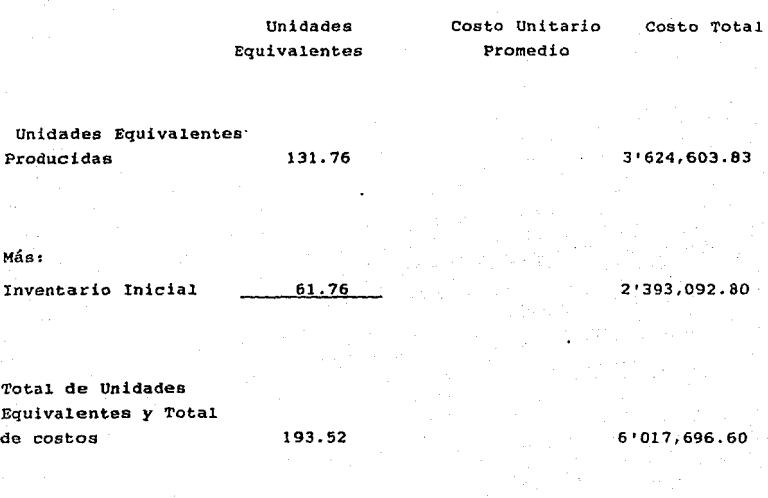

#### **Menos:**

**Inventario Final**  123.52

### 3°305,317.90

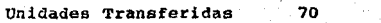

2'712,378.70

#### ENGORDA (Area Desarrollo) Mayo/86

En el cuadro # 36 se muestra la cédula de Volumen donde las Unidades iniciadas es cero por no evaluarse la producción de ese mes.

Más inventario inicial al lº de mayo que es de \*140 unidades con 88.23% de adelanto.

Las unidades físicas disponibles son 140.

Como el inventario final al 30 de mayo es de cero, se transfieren al otro departamento las 140 unidades.

\* 140 unidades con 88.23% de adelanto en este mes constituye el inventario inicial, en el mes anterior constituyó el inventario final, se presenta en la pág. No. 83

### ENGORDA (Area Desarrollo) Mayo/86

**Cédula de Volumen** 

Unidades Físicas

o

**Porcentaje de Termiminación** a la **fecha de inventario** 

BB.23% de adelanto

**Unidades Iniciadas** 

**Más:** 

**Inventario Inicial** 

Unidades Disponibles

140

o

140

140

**Menos:** 

**Inventario Final** 

**Unidades Transferidas** 

ENGORDA (Area Desarrollo) Mayo/86

**En el cuadro # 37 se aplica la Cédula de Producción Equivalente.** 

Inventario Inicial de 140 unidades por 11.77% de trabajo **realizado en el mes de mayo.** 

 $140$  X  $.1177 = 16.47$  U.E.

ENGORDA (Area Desarrollo) Mayo/86

**Cédula de Producción Equiva1ente**  Método de Unidades Iniciadas y Terminadas

l. Inventario Inicial 140 unidades con 88.23% de adelanto (140 x 11.77%) de trabajo realizado **en el mes de mayo.** 

2. Unidades Iniciadas y Terminadas

3. Inventario Final

Unidades Equivalentes Producidas  $1 + 2 + 3$ 

16.47

16.47

o

o

ENGORDA (Area Desarrollo)

En el cuadro # 38 se muestra la cédula de Aplicación del costo en donde 16.47 unidades equivalentes se gastan \$ 440,994.60 más inventario inicial de 123.53 unidades equivalentes con un costo de \$ 3°305,317.90.

440,994.60 \*Costo en mayo 16.47 U.E.

3'305,317.90 \*\*Costo en abril 123.52 U.E.<br>3'746,312.50 Costo Total Acumulado de 1 Costo Total Acumulado de 140 unidades que se transfieren a otro departamento

\* se presenta en la pág. No. 86 Se presenta en la pág. No. 86

# ENGORDA (·Area Desarro11o) Mayo/86

# Etapa 3 Cédula de Ap1icaci6n de1.costo

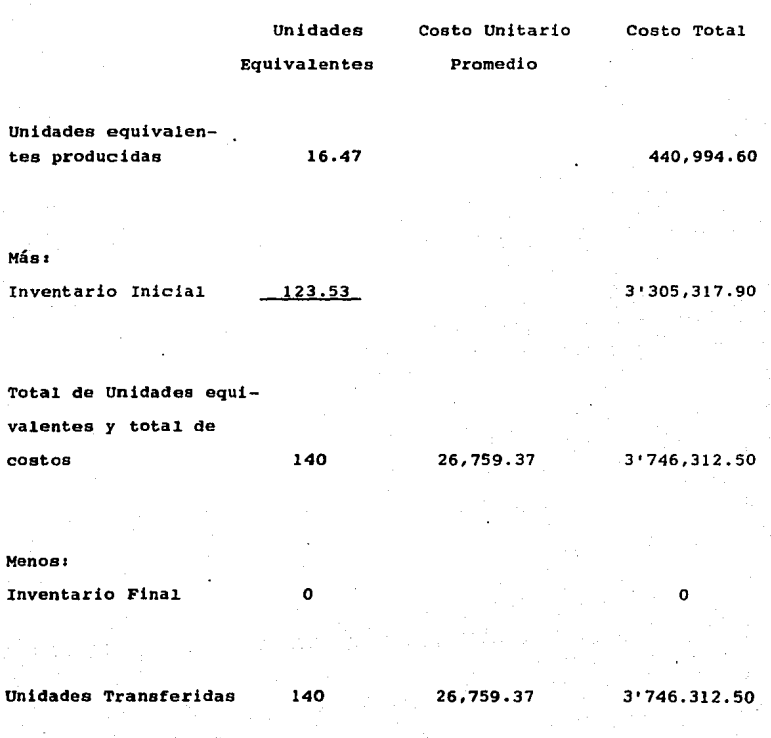

ENGORDA (Area Finalización) Mayo//86

La Cédula de Volumen se muestra en el cuadro # 39, la cual se inicia enárea de Finalizaci6n con 70 unidades *y* con inventario inicial de cero.

Las unidades disponibles son 70 unidades con 100% de adelanto.

Al permanecer en esta área durante 30 días, todas las unidades que entraron salen del Area hacia la venta, estas unidades constituyen los productos terminados.

Tiempo de estancia en esta 6rea 30 días

30 días ----- 100%

### ENGORDA (Area Finalización) Mayo/66

**Cédu1a de Vo1umen** 

Unidades Físicas

**Porcentaje de Terminación a la fecha de inventario** 

Unidades Iniciadas

70

**Más:** 

Inventario Inicial

Unidades Disponibles

70

 $\mathbf{0}$ 

100% de adelanto 30 de mayo

**Menos:** 

Inventario Final

Unidades Transferidas

70

o

**Venta** 

ENGORDA (Area Finalización) Mayo/86

**En cuadro # 40 se aplica la Cédu1a de Producción Equivalente.** 

**En donde el Inventario Final al 30 de mayo es de 70 unidades con 100% de terminación.** 

Unidades Equivalentes Producidas =  $70$ 

### ENGORDA (Area Finalizaci6n) Mayo/86

**Cédula de Producción Equivalente** 

Método de Unidades Iniciadas y Terminadas

l. Inventario Inicial

2. Unidades Iniciadas y Terminadas

 $70 - 0 =$ 

3. Inventario· Final

Unidades Equivalentes l + 2 + 3

70

o

o

#### ENGORDA (Area Finalización) Mayo/86

En el cuadro # 41 se muestra la Cédula de Aplicación del Costo en donde las 70 unidades se gastan en alimento, medicamentos, mano de obra, luz y agua la cantidad dez \$ 3'450,590.00.

> 2'712,378.70\* Costo Acumulado ·738,211.30 Costo en área 3°450,590.00 Costo Total Acumuiado al pasar a la venta.

El costo unitario promedio de cada unidad es de: \$ 49,302.70.

• Se presenta en la pág. No.87

# ENGORDA (Area Finalización) Mayo/86

# Etapa 3 Cédula de Aplicación del Costo

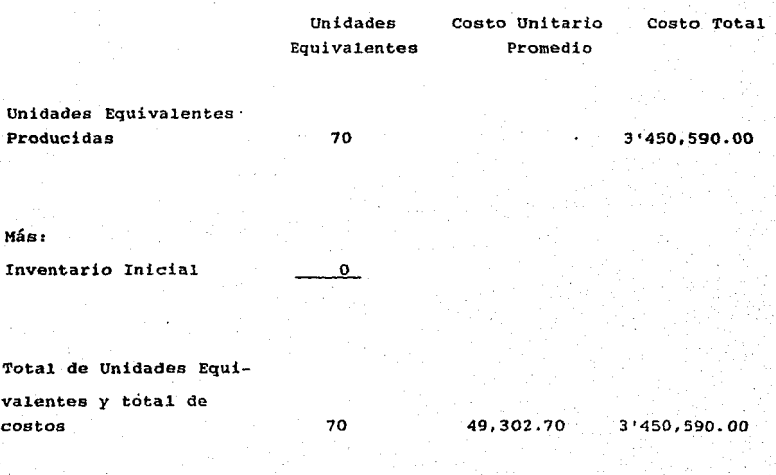

#### **Menos:**

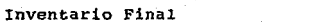

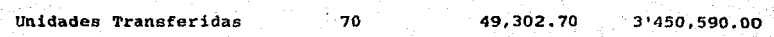

o

### ENGORDA (Area Finalizaci6n) Junio/86

**La Cédula de Volumen se muestra en el cuadro # 42 la cual se inicia en área de Finalización con 140 unidades y con inventario inicial de cero.** 

Las unidades disponibles son 140 con 100% de adelanto.

**Al permanecer en esta área durante 30 días, todas las unidades que entraron salen del área hacia la venta.** 

**Estas unidades constituyen los productos terminados** 

Tiempo de estancia en área 30 d{as

30 días = 100%

# ENGORDA (Area Finalización) Junio/86

Cédula de Volumen Unidades F{sicas Porcentaje de **Termina**ción a la fecha de in**ventario** 

Unidades Iniciales

140

 $\bullet$ 

"Más:

Inventario Inicial

Unidades Disponibles

140

100% adelanto al 30de junio

the control special states which is a control of states and

#### **Menos**:

Inventario Final

**Unidades** Transferidas

140

o

ventas

ENGORDA (Area Finalización) Junio/86

**En e1 cuadro # 43 se aplica la cédula Producción Equivalente.**  vEn donde el inentario final al 30 de junio es de 140 unidades con 100% de terminación.

Unidades Equivalentes Producidas =  $140$ 

ENGORDA (Area Finalizaci6n) Junio/86

**Cédula de Producción Equivalente Método de Unidades Iniciadas** *y* **Terminadas.** 

**Inventario Inicial** 

l.

3.

o

2. **Unidades Iniciadas y Terminadas**   $140 - 0$ 140

**Inventarió Final** 

o

## Unidades Equivalentes Producidas 140  $1 + 2 + 3$

#### ENGORDA (Area Finalizaci6n) Junio/86

**En el cuadro # 44 se muestra la cédula de Ap1icación del Costo en donde las 140 unidades se gastan en alimento, medicamentas, mano de obra, luz y agua la cantidad de \$ 4'761,237.50** 

> \$ 3 '745·, 312. 50 •costo Acumulado 1°014,929.00 Costo en área 4'761,237.50 Costo Total Acumulado al .pasar a **venta**

El Costo Unitario Promedio es de \$ 34,088.83

\*.Se presenta en la pág. No.93

## ENGORDA (Area Finalización)Junio/86

# Etapa 3 Cédula de Aplicación del Costo

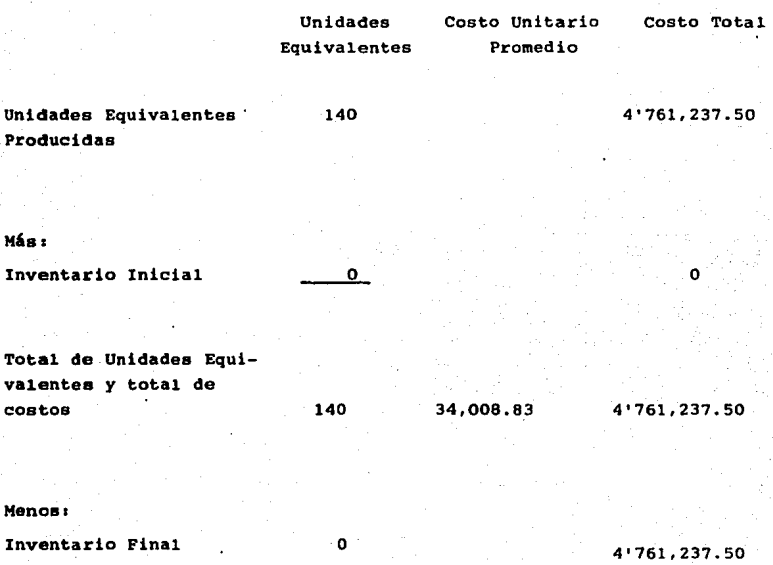

Unidades Transferidas

140

34,008.83
## COSTOS GLOBALES

## DESGLOSE DE COSTOS

**Servicios y Gestación 15 partos, mes de Septiembre/85** 

178,278.60 3,050.34 189,954.01<br>82,133.14 82,853.26 \$ 486,269.35 **Alimento Medicamentos Mano de Obra**  LUZ Agua

**Total** 

 $\bullet$ 

Total

Total

Total

## **Servicio y Gestación 23 partos, mes de octubre/85**

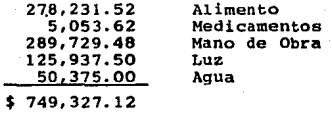

## **Maternidad Partos, mes de septiembre/SS**

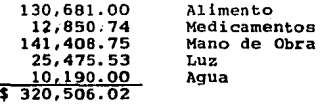

## **Maternidad Partos, mes de octubre/SS**

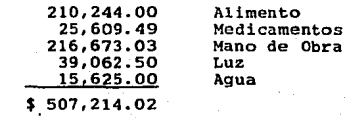

## DESTETE 113 CERDOS

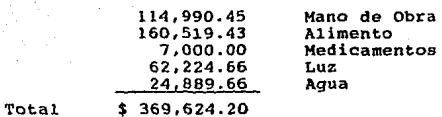

DESTETE 187 CERDOS

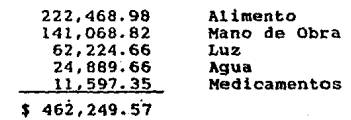

ENGORDA (Crecimiento) 73 cerdoa

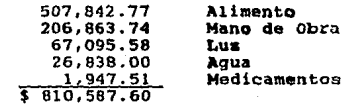

**Total** 

Total

# ENGORDA (crecimiento) 245 Cerdos

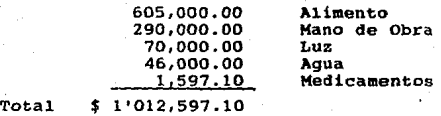

# ENGORDA (Area Desarrollo) 70 cerdos

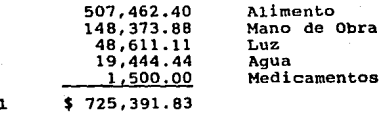

Total

ENGORDA (Area Desarrollo) 140 Cerdos

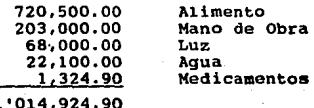

Total \$· 1'014,924.90

# ENGORDA (Area Finalizaci6n) 70 Cerdos

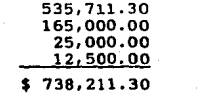

**Alimento Mano de Obra**  Luz Agua

Total

ENGORDA (Area Finalización) 140 Cerdos

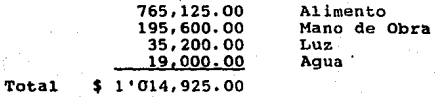

## RESUMEN DE COSTOS

#### INGRESOS

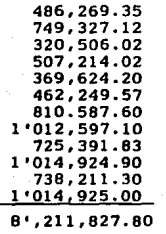

**637,750.00 Venta de 67 cerdos en destete 3 <sup>1</sup> 653,045.90 Venta de 70 animales en el** mes de mayo/86 6'556,749.40 Venta de 140 animales en el mes de junio/86

10'847,545.30

**Total de Costo** 

**Ingresos Egresos** Utilidad 10'847,545.30 **Ingresos** 

8'211,827.80 **Egresos**  2'635,717.50 Utilidad

**Costos AcumuladOs en cédulas del Sistema de costos por Procesos.** 

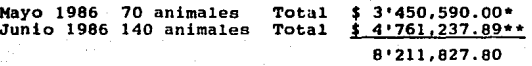

\* Se presenta en pág. No. 99

 $**$  Se presenta en pág. No. 105

## **DISCUSION**

A1 analizar los resultados de esta evaluación, referente al Sistema de Costos Globales, coincide con lo que indican los autores (2,4,11,15,18) en el sentido de que los costos de producci6n se acumulan de manera independiente seccionando la producci6n general.

Este sistema trae como consecuencia que al evaluar cada periodo tenga que detenerse el flujo de materiales, o de lo contrario los resultados no son confiables.

En el Sistema de costos por Procesos, se definen claramente los departamentos, la acumulación del costo se hace con base en la suma de todos los procesos eslabonados. Para la evaluación de cada uno de los departamentos no se requiere la interrupci6n de la producción como lo mencionan los autores (2,3,5, 7,10,11,13,16,18,20,22).

Aunque este sistema implica mayor esfuerzo en cuanto a la mecánica que se sigue al llevar las cédulas y que las personas que lo hagan requieran de cierto entrenamiento.

Una ventaja importante del sistema ea que en cualquier etapa se pueden conocer los costos reales y tomar decisiones con respecto a la venta de los animales, ae tiene un mejor control y se pueden avaluar los resultados en cada etapa. Lo que se observa en este trabajo es que el Sistema de Costos Globales va impiícito en el Coatos por Procesos.

11.0

### CONCLUSIONES

l. El Sistema de Costos por Procesos se puede aplicar perfsctamente en granjas porcinas.

- 2. En explotaciones donde fluyen con demaaiada frecuancia las unidades de un departamento a otro como fue el caso en estudio, es recomendable se modifiquen los periodos de evaluaci6n *y* que en lugar de ser de 30 d!as puedan ser de una semana. Esto permitirá tener un mejor control aunque implicará un mayor manejo de c&dulas.
- 3. El Sistema de Costos por Procesos nos provee de más información en cada una de las áreas, además de llevar inmerso el sistema de costos globales.

## LITERATURA CITADA

- l. Aguilar, V.A.: Administración Agropecuaria. 2a. ed. Morales Hermanos Impresores, México, D.F., 1978.
- 2. Alatriste, s.: Técnica de los Costos. Porrúa, México, D.F., 1969.
- 3. Anderson, H.R. y Raiborn, H.H.: Conceptos Básicos de Contabilidad de Costos. CECSA, México, D.F., 1980.
- 4. Anthony, R.N.1 La Contabilidad en la Administración de Empresas. UTEHA, México, D.F., 1970.
- 5. Bach, T.R.:Costos, Teoría y Práctica. Ed. Bach, Buenos Aires, 1975.
- 6. eachtold, E.E.: Contabilidad de Costos en la Empresa Agropecuaria. en: Economía Zootécnica. Editado por: LIMUSA, 263-324. México, D.F., 1986.
- 7. Backer, M.: Contabilidad de Costos. Mc Graw-Hill, México, D.F. 1987.
- 8. Bierman, H.: Temas de Contabilidad de Costos y Toma de Decisiones. Fondo de Cultura Economica, México, D.F., 1976.
- 9. Burton, N.L.1 Contabilidad de Costos. Fondo de Cultura Económica. México, D.F., 1956.
- 10. Blocker, J.G.: Contabilidad de Costos. Ateneo, Buenos Aires, 1\_977;

ته العراقية ساد سامنتين بال الهورة كهيتون

- 11. Del Rio, C.: Costos II. ecasa, México, D.F., 1984.
- **12. De la Vega, V.F.: Análisis econ6mico administrativo de una explotación porcina para 120 vientres. Porcirama, 105:**  29/30 (1984).
- **13. Furton, s.: Contabilidad de** Costos.~' **Bilbao, 1972.**
- 14. Gillespie, C.M.: Costos Standard y Contabilidad Marginal. Acusto, Bilbao, 1974.
- 15. Harper, W.M.: Contabilidad de Costos. Edaf, Madrid, 1978.
- 16. Matz, A. and Usrym, F.: Cost Accounting. South Western Publishinq, Lakevood, Colorado, 1976.
- 17. Méndsz, P.R.: Obtenci6n de los Costos de Producci6n y Punto de Equilibrio de una Explotaci6n Porcina Dedicada a la Docencia. Tesis de Licenciatura. Fac. de Med. Vet. y Zoot., Universidad Nacional Aut6noma de México. México, D.F., 1983.
- 18. Ortega, A.: Contabilidad de Costos. UTEHA, México, D.F., 1970.
- **19. Reyes, E.1 Contabilidad de Costos .** *.!d.!!:!!!.!!..1* **México, D.F.,1975.**
- 20. Rocha, H.1 Contabilidad de Costos Industriales. Trillas, México, D.F., 1974.
- 21. Santibaftez, A.A.: Evaluaci6n Econ6mico Administrativa de una Explotación Porcina para 120 vientres dedicados a la docencia. Tesis de Licenciatura. Fac. de Med. Vet. y Zoot. Universidad Nacional Aut6noma de México, México, D.F., 1981.
- 22. Shillinglav, G.: Contabilidad de Costos. Ateneo, Buenos Aires, 1977.

23. Terry, G.: Principios de Administración. CECSA, México, D.F., 1984.

and the state of the state

**24. Velázquez, G.: Administración de los Sistemas de Producción. Limusa, México, D.F., 1977.**